## Sending Form Result To Multiple Email Addresses

To send your form result to multiple email addresses, all you need to do is turn on the **Send Notification Emails to My Inbox** option and put all the email addresses under **Your Email Address**.

Separate multiple email addresses with commas **(Do NOT use semicolons),** like this:

**billy@example.com,robert@example.com,sally@example.com**

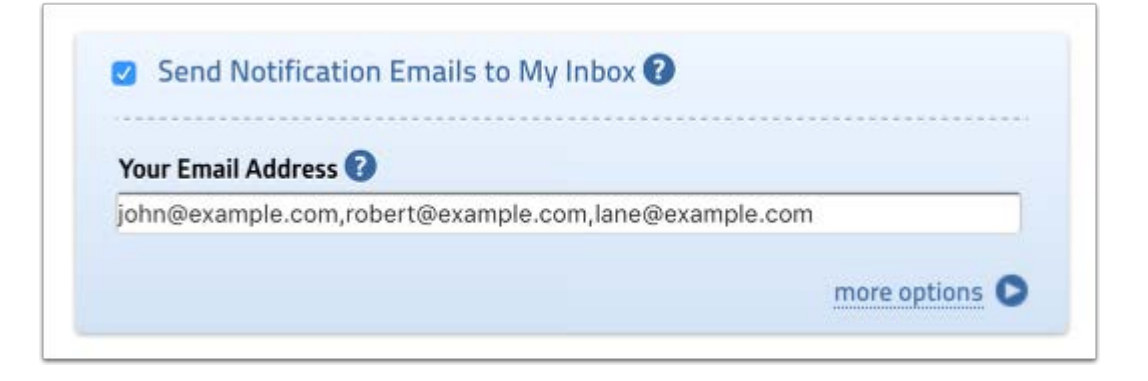

If you don't want each of those recipients to know each other email addresses, you can use the **Bcc** option instead. Put one email address to the **Your Email Address** and the rest under **Bcc**.

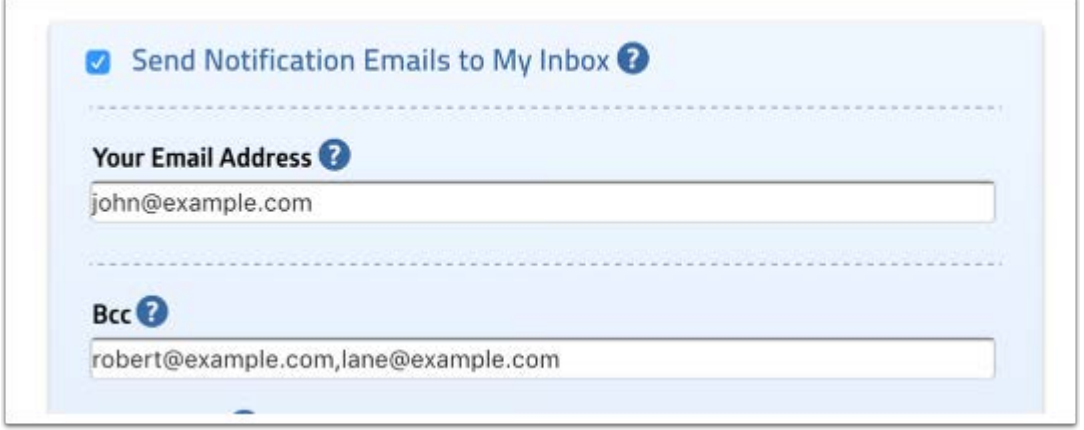